## Gather Town raccourcis clavier

## Général (Windows)

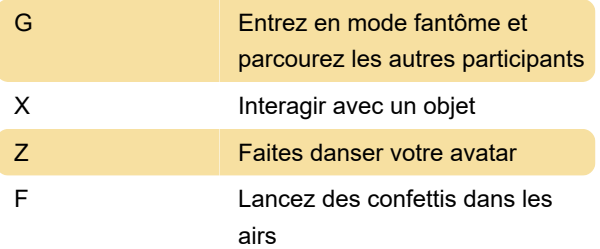

Remarque : Ce mode est en cours de test et n'est disponible que pour un nombre limité d'utilisateurs.

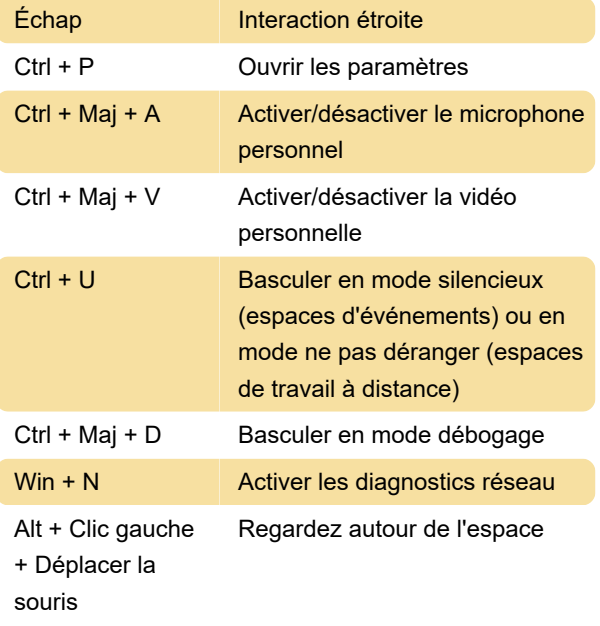

## Général (macOS)

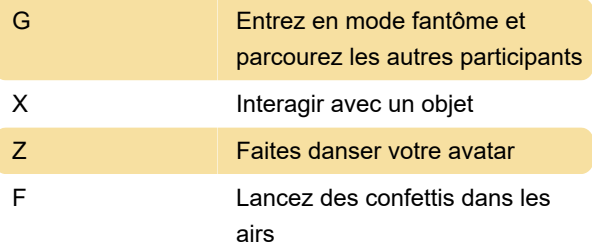

Remarque : Ce mode est en cours de test et n'est disponible que pour un nombre limité d'utilisateurs.

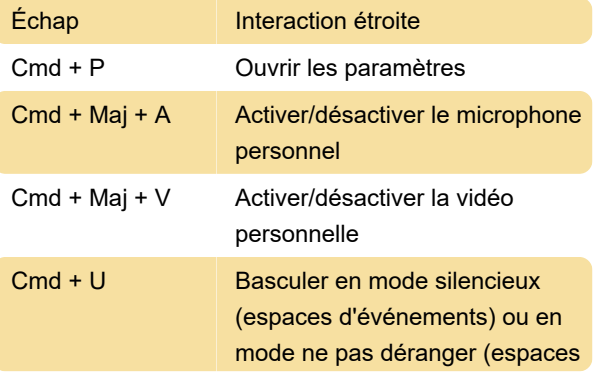

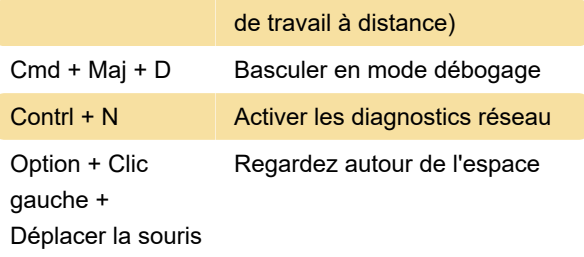

## Emotes (dans un espace)

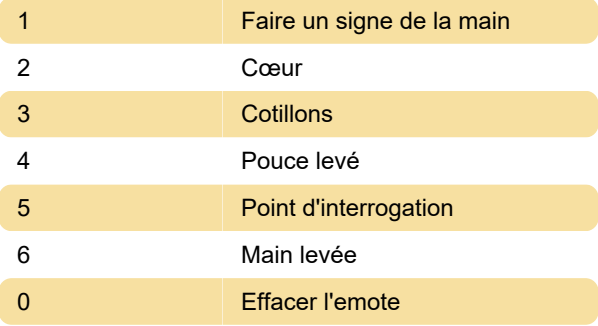

Les emotes peuvent être personnalisées en sélectionnant Emotes (icône de visage souriant) dans la barre de navigation.

Source : Gather.ville

Dernière modification: 28/09/2022 09:45:41

Plus d'information: [defkey.com/fr/gather-town](https://defkey.com/fr/gather-town-raccourcis-clavier)[raccourcis-clavier](https://defkey.com/fr/gather-town-raccourcis-clavier)

[Personnalisez ce PDF...](https://defkey.com/fr/gather-town-raccourcis-clavier?pdfOptions=true)